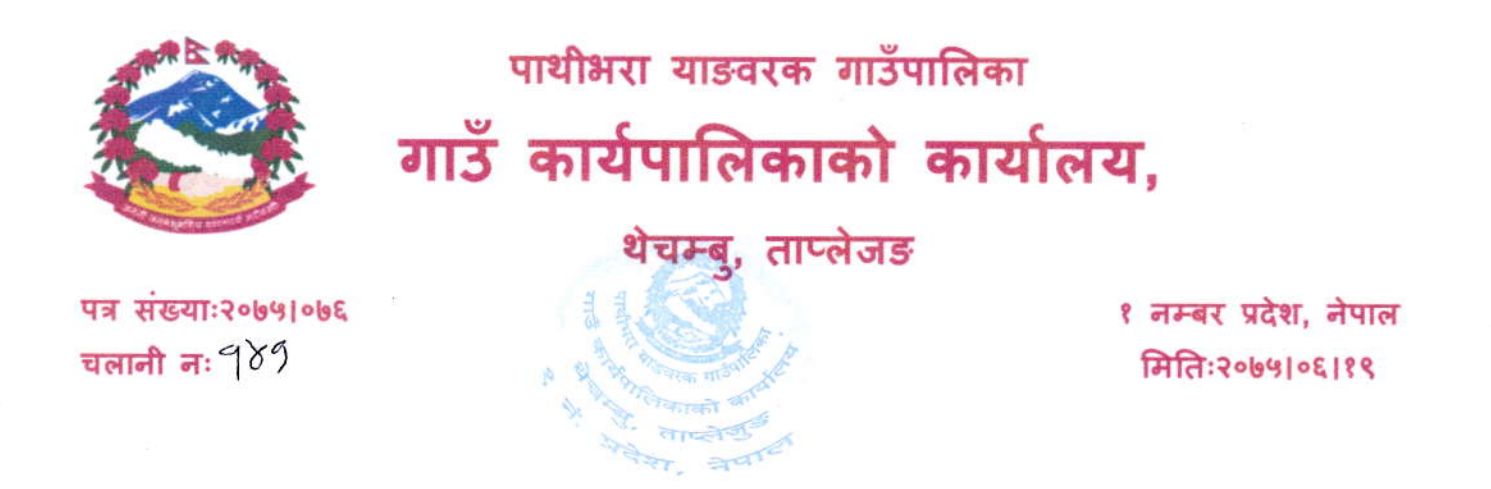

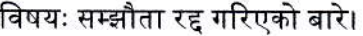

श्री लाइफ भिजन सर्भिसेज प्रा.ली प्रोजेक्ट कार्यालय

याङवरक,पाचँथर

प्रस्तुत विषयमा यस कार्यालय र लाइफ भिजन सर्भिसेज प्रा.ली बीच मिति २०७४/१०/२४ मा सम्झौता भई सेवा लिन दिन भएकोमा सेवा नियमित नभएको,बेला बेलामा नेटवर्कमा गडबडी आउने गरेकोमा मिति २०७५/०५/२० पछि एक्कासी बिना सूचना नेट अवरुद्ध गराएको र सो सम्बन्धमा दैनिक जसो फोन मार्फत सेवा सुचारु गर्न आग्र अनुरोध गर्दा समेत सुनुवाई नगरेको बाकी जडान गर्नुपर्ने स्थानहरुमा तोकिएको समयमा र हालसम्म पनि जडान तथा सेवा प्रवाह नगरेकोले सम्झौताको बुदाँ नं. ५ मा उल्लेख भए बमोजिमको सेवा दिन नसकेको हुदाँ यस कार्यलयले सम्पादन गर्नुपर्ने दैनिक काम कारबाहीमा समेत प्रतिकुल असर परेको हुदाँ उक्त सम्झौता आजैका मिति बाट रद्द गरिएको छ। साथै सम्झौताको बुदाँ नं. ११ बमोजिम यस कार्यलयले नेटवर्क जडानका क्रममा खरिद गरि यस कार्यलयको स्वामित्वमा रहेको wireless device र Router आजको मिति बाट १५ दिन भित्र कार्यलयलाई उपलब्ध गराइदिन जानकारी गराइन्छ।

प्रमुख प्रशासकीय अधिकृत

"निजामती कर्मचारीको प्रतिबद्धता, पारदर्शिता र चस्तता"

URL:www.yangwarakmuntapalejung.gov.np mail:pathivarayang@gmail.com

 $R$